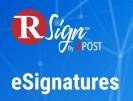

## Signer Bliss >>

## **Click-to-Sign & Auto-Populate Repeated Fields**

| €<br>€                             | 🔊 Click to Sign                                                                                                    | Cocdine Change Signer & Submit                                                                                                    |
|------------------------------------|----------------------------------------------------------------------------------------------------|----------------------------------------------------------------------------------------------------|
| 4                                  | Confirm your name, initials and signature to click to sign th                                                                                                    | se fields in the document:                                                                                                    |
| T Filter                           | Name                                                                                                    | Initials                                                                                                    |
| Page 1                             | Terry Mendez                                                                                                    | TM                                                                                                    |
| Company                            | Preview Signature                                                                                                    | Preview Initials                                                                                                    |
| Signature<br>Name<br>Title<br>Date | Electronically RSigned by:<br>Terry Mendez<br>01/26/2023 20:29 UTC                                                                                                    | E TM E                                                                                                    |
|                                    |                                                                                                    | with me and is acceptable for use for the purpose of creating a record of<br>transaction, and for receiving records and notices associated with this<br>Cancel                                                                                                    |
|                                    | intere 🔃 Sign                                                                                                    | North End Associates                                                                                                    |
|                                    | <ul> <li>Attachment(s) ● ^</li> <li>Filter</li> <li>NDA.doc</li> <li>Page 1</li> <li>Signature</li> <li>Signature</li> <li>Signature</li> <li>Signature</li> <li>Signature</li> </ul> | Page       Page       Page |
|                                    |                                                                                                    | By: Click to Sign<br>Name:<br>Title:<br>Date:                                                                                                    |

Ideal for documents that require multiple signatures and/or initials throughout the document.

This feature captures the signature, initials, and name at the beginning of the signing process and applies those values with a simple mouse click, reducing time and expediting the signing process.

With Auto-Populate Repeated Fields, you can further save signers' valuable time by automatically filling out repeated fields for them. This feature is great for large documents where signers need to input the same data multiple times, like their home address, phone number and more.